## 5506

# QR コードによる個人認証機能をもつデジタルサイネージ の検討

Examination of a digital signage with user authentication using QR-code

07532 寺井 晃一郎 指導教員 内田 健

## 1. はじめに

 教員の不在時に,試験結果等を知ることがで きない等の問題が存在する.この問題を解決す るために,研究室前に設置するデジタルサイネ ージを提案する. 本研究では、実用化に必要と なる QR コードによる個人認証機能を試作し, 本システムで使うことができる QR コードのサ イズと誤り訂正率について検討する.

### 2. システム概要

 タッチパネル液晶とカメラを持つ小型のマイ コンシステムによるデジタルサイネージを研究 室入口に設置することを検討している. このシ ステムは研究室サーバと接続されており、学生 は教員不在時でも試験等の結果を知ることがで きる.試験結果等の個人情報を表示するために は,個人を認証する仕組みが必要となる.本研 究で設計した QR コードによる個人認証の手順 を図 1 に示す.

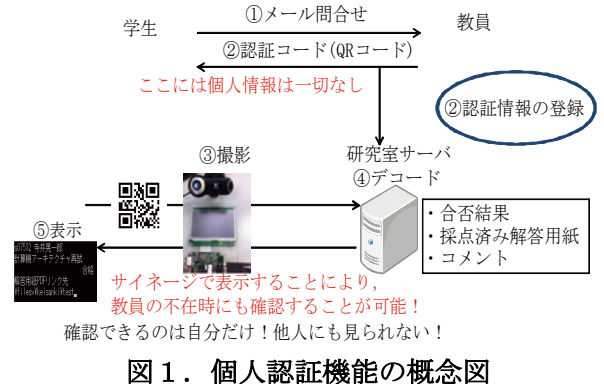

#### 3. 実験

 個人認証で使用する QR コードのサイズと誤 り訂正率を決めるために、実装機器による QR コードの読込み実験を行う.

# 3-1. 実験方法

実験装置を図  $2$ に示す.実験では QR コード を iPhone4 上に表示し, 76mm 先の Web カメ ラにて撮影する.表 1 に実験に用いた機材を示 す.QR コードとして,サイズ 29,58,87 ピ クセルのものを誤り訂正率 7%,15%で作成し, 各々の撮影画像を研究室サーバにてデコードし 正しく認識できるかを検証する.

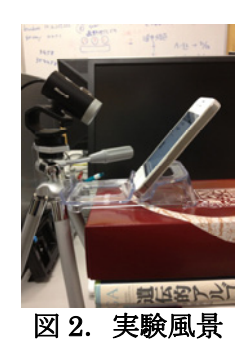

表1.実験環境

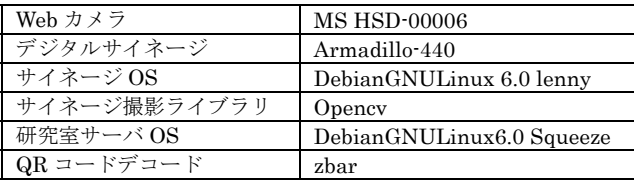

3-2. 実験結果

QR コードの誤り訂正率と表示サイズに対す る読取り結果を表 2~4 に示す. 表中の○印は 正しく読取れたことを意味する.誤り訂正率は 7%と 15%の場合を,表示サイズは iPhone4 の 画面上で表示させたもので,各表の一行目は拡 大操作をしていない等倍のものである.

表 2. QR コード(29 ピクセル PNG)

|                                  | 7%       | 15%      |
|----------------------------------|----------|----------|
| $3.5$ mm $\times$ 3.5mm          | X        | $\times$ |
| $7 \text{mm} \times 7 \text{mm}$ | $\times$ | $\times$ |
| $14mm \times 14mm$               | $\times$ |          |
| 表 3. QR コード(58 ピクセル PNG)         |          |          |
|                                  | 7%       | 15%      |
| $6.5$ mm $\times$ 6.5mm          | ×        | X        |
| $13mm \times 13mm$               |          |          |
| $26mm \times 26mm$               |          |          |
| 表 4. QR コード(87 ピクセル PNG)         |          |          |
|                                  | 7%       | 15%      |
| $10mm \times 10mm$               |          |          |
| $20$ mm $\times$ 20mm            |          |          |
| $40$ mm $\times$ 40mm            |          |          |

#### 4. おわりに

 本研究では,デジタルサイネージによる「試 験結果通知システム」を検討し,QR コードに よる個人認証手順を設計した. 実験結果より, 個人認証で用いる QR コードのサイズと誤り訂 正率を明らかにした.